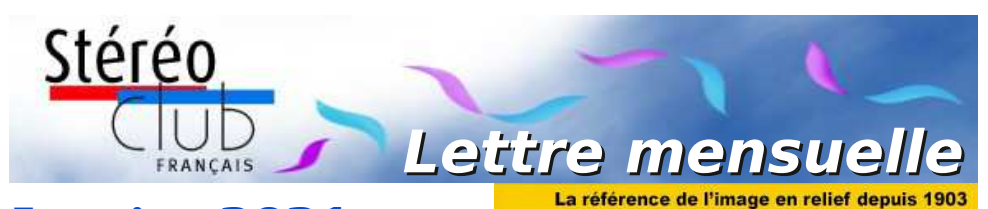

**Janvier 2021**

**n° 1037** *Association pour l'image en relief fondée en 1903 par Benjamin Lihou*

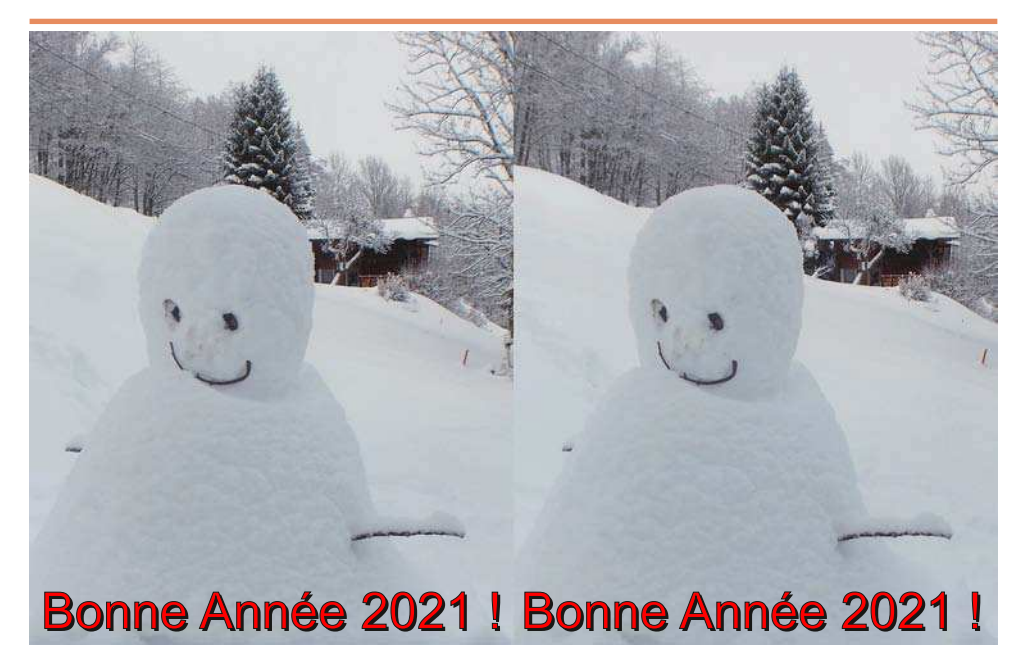

**Neige en Haute-Savoie, fin décembre 2020** - Photo : Pierre Meindre

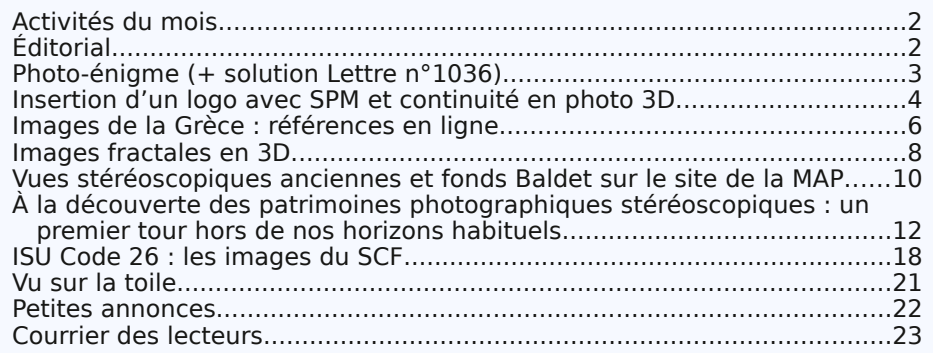

www.image-en-relief.org

<span id="page-1-0"></span>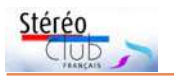

# **Activités du mois**

## <u>Réunions à Paris 14ª</u>

• Le Lorem a déménagé dans ses nouveaux locaux et pourra nous y accueillir dès que la situation sanitaire le permettra. Ce nouveau lieu est à environ 150 m de l'ancien, les transports en commun pour s'y rendre restent donc les mêmes. **Lorem** : 11 rue Maurice Bouchor - 75014 Paris. Métro Porte de Vanves ou tramway Rue Didot.

<span id="page-1-1"></span>• Mercredi 6 janvier - Visioconférence : accueil des nouveaux adhérents par Patrick Demaret • Mercredi 13 janvier - Visioconférence : réunion du Bureau du SCF • Mercredi 20 janvier - Visioconférence : Conseil d'administration du SCF Les adhérents peuvent assister au CA sur demande au président [patrick.demaret.92@gmail.com](mailto:patrick.demaret.92@gmail.com) • Mercredi 27 janvier - Si les conditions sanitaires le permettent : séance-test de projection rue Bouchor (comité de projection limité à six personnes).

# **Éditorial**

La changé le monde. Les relations humaines, 'année 2020 nous a apporté une pandémie qui les activités professionnelles, sociales, éducatives et culturelles ont été bouleversées. Pour la première fois depuis plus de soixante-dix ans, en France, la liberté de circuler a été réglementée.

Le Stéréo-Club Français n'a pas pu organiser ses réunions techniques hebdomadaires ni ses réunions mensuelles de projection. Les foires et expositions spécialisées en photographie n'ont pas pu se tenir, nous privant d'un important contact avec les adhérents et le public.

Sous la direction de Pierre Meindre et grâce aux contributions des membres, nous avons assuré régulièrement la publication de la Lettre mensuelle, toujours abondante en iconographie et articles de haut niveau stéréoscopique. Grâce à la mise en place de visioconférences,

nous avons pu continuer à administrer régulièrement l'association. Les visioconférences nous permettent également d'accueillir les nouveaux adhérents par un contact direct audio et visuel, où qu'ils soient.

La pandémie ne s'éteindra pas avant plusieurs mois. Nous devons prévoir de fonctionner avec des restrictions des contacts sociaux et œuvrons pour organiser nos réunions techniques et projections à distance. ouhaitons qu'au cours de l'année 2021, le Club puisse reprendre toutes ses activités habituelles.

Je vous présente pour 2021 mes vœux de bonne santé pour vous et votre entourage, et espère que vous pourrez à nouveau pleinement exercer votre passion pour l'image en relief.

> Le président, **Patrick Demaret**

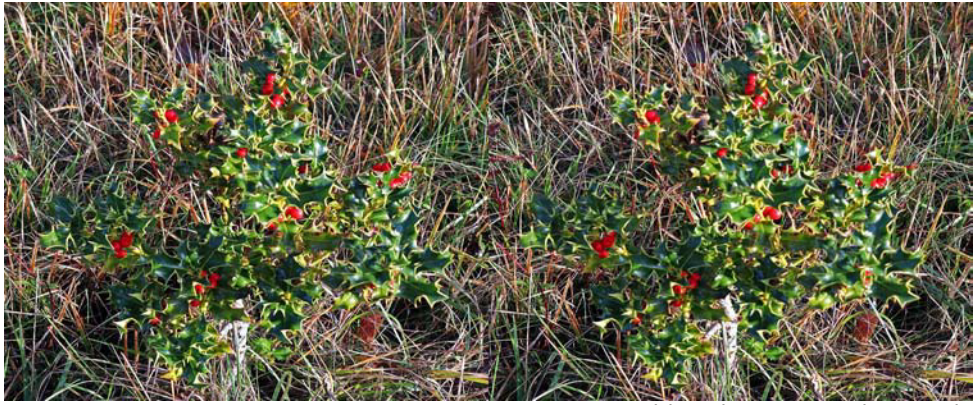

Houx sur prairie - Photo : François Lagarde

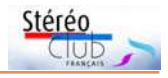

# <span id="page-2-0"></span>**Photo-énigme (+ solution Lettre n°1036)**

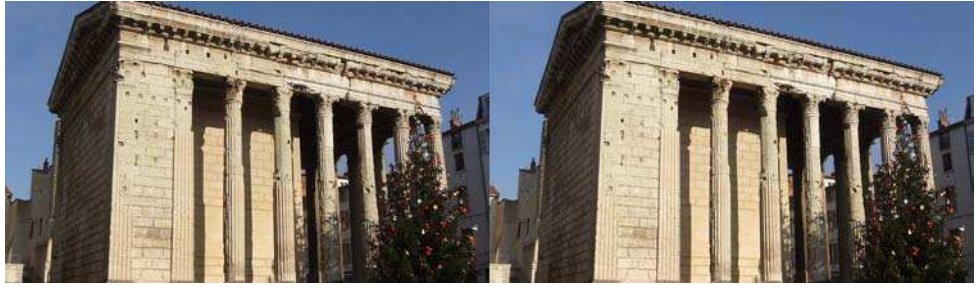

Temple romain de Vienne (Isère) - Photo : Jean-Yves Gresser

e cadrage en contre-plongée (qui laisse<br>hors champ les maisons toutes proches) et<br>l'azur du ciel pouvaient en effet faire penser à e cadrage en contre-plongée (qui laisse hors champ les maisons toutes proches) et un lointain site antique. En fait ce temple se trouve en France, place Charles de Gaulle à Vienne (Isère). Et puisqu'on nous demande l'emplacement exact : 45° 31′ 32″ N, 4° 52′ 27″ E. Il s'agit donc d'un pastiche romain, construit au début du Ier siècle. Il est dédié à l'empereur Auguste et son épouse Livie.

Excellente initiative que cette rubrique. Vivement la prochaine photo-énigme !

#### **Alain Talma**

I i s'agissait effectivement du temple romain<br>dédié à Auguste et à Livie, construit au prel s'agissait effectivement du temple romain mier siècle de l'ère chrétienne à Vienne (Isère), transformé en église au début du Moyen Âge, en temple de la Raison à la Révolution puis en salle du club des Jacobins, ensuite jusqu'en 1823, en tribunal de commerce. Depuis sa restauration à la fin du XIX<sup>e</sup> siècle, il est musée et bibliothèque municipale.

C'est un assez joli temple, mais dont la pierre souffre. Il fait aussi l'objet d'un accompagnement contestable : un taureau moderne, à demeure, dédié à l'agriculture locale, et un sapin de Noël plutôt moche, qui disparaîtra heureusement après les fêtes.

Certains ont trouvé l'énigme trop facile. Il est vrai que ce monument est inoubliable une fois vu, et ne peut se confondre avec ceux de Nîmes ni de Vaison-la-Romaine.

Si vous avez une idée d'énigme, lancez-vous !

https://fr.wikipedia.org/wiki/ Temple d%27Auguste et de Livie

#### **Jean-Yves Gresser**

### **Une nouvelle énigme !**

L'idée de proposer une énigme photographique m'a bien plu. Les circonstances politiques ont attiré mon attention sur ce cliché. Je suis plutôt voyageur et n'ai pas

de GPS couplé à mes Canon G16. Je suis donc obligé de compter sur la sagacité des lecteurs de La Lettre pour me rappeler où j'ai bien pu saisir cette image.

#### **René Le Menn**

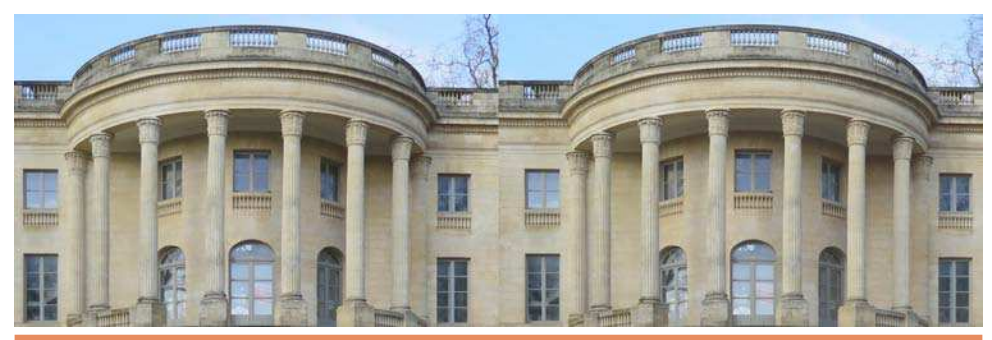

<span id="page-3-0"></span>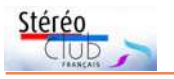

## **Insertion d'un logo avec SPM et continuité en photo 3D**

**P** endant le confinement de printemps, j'ai<br>acheté en occasion une paire de petits acheté en occasion une paire de petits hybrides Samsung NX1000 sur une barre en Z, et cela m'a conduit à refaire des images 3D et à en regrouper certaines dans un diaporama. Pour illustrer la technique utilisée pour mes premières images 3D dans les années 1980, après la lecture d'un article de la revue Science et Vie, j'ai pensé à une image de celui qui avait inspiré cet article, l'horticulteur cultivateur d'orchidées, Marcel Lecoufle.

Mais je ne disposais que d'une image cadrée verticalement et d'une faible définition. J'ai donc pensé à placer cette image dans le cadre d'une image au format usuel actuellement de 1920x1080 pixels. J'avais déjà prévu une image illustrant la prise de vue macro en deux temps, sur un trépied et un rail macro pour obtenir une base de 1 à 2 cm. Comment incruster l'une dans l'autre ?

J'ai fait une première tentative avec un logiciel de manipulation d'images avec calques (« the Gimp »). Cela fonctionne, mais ce n'est pas pratique.

J'ai alors exploré les menus de Stereo-Photo Maker et j'ai découvert dans le menu « édition », la commande « ajouter une image logo ». Elle permet de mettre en encadré une image 3D en deux clichés nommés nom-l.jpg et nom-r.jpg. Le positionnement de cette image est géré via des valeurs de décalage en X et Y. Au passage, à signaler aussi l'usage de la commande « ajouter un texte », juste à côté dans le menu de la commande précédente.

À la vue de cette image, on se rend compte que, d'une certaine façon, pour photographier des petits champs en macro (quelques centimètres), il n'y a pas eu beaucoup d'évolution de la photo en relief entre 1950 et 2020.

Marcel Lecoufle utilisait un Zeiss avec un soufflet sur un rail permettant une translation de quelques centimètres avec une rotation faible pour, par cette convergence, perdre un peu moins de format de diapositive. C'est cette technique que j'ai reprise dans les années 1980 avec un Nikon argentique. Je l'utilise toujours en 2020 avec un reflex numérique et un 105 mm micro Nikkor.

Certes, les progrès techniques permettent la photographie sur le terrain et non plus dans le salon avec un fond coloré, le numérique permet des essais multiples et des recadrages importants, mais la démarche reste fondamentalement identique : du matériel de photographie 2D est détourné pour réaliser des images 3D en deux temps.

Il y a eu dans les années 2010 un rebond de la photo stéréoscopique avec la sortie des appareils Fuji W1 et W3. Du matériel très performant a été aussi fabriqué pour le cinéma professionnel. Mais cela n'a pas duré. L'image en relief est redevenue marginale. Et les membres du Stéréo-Club sont toujours conduits à réaliser des bricolages (photo sur rail en deux temps, couplage de deux boîtiers, avec usage d'un miroir semitransparent pour les forts grandissements) pour réaliser des images stéréoscopiques.

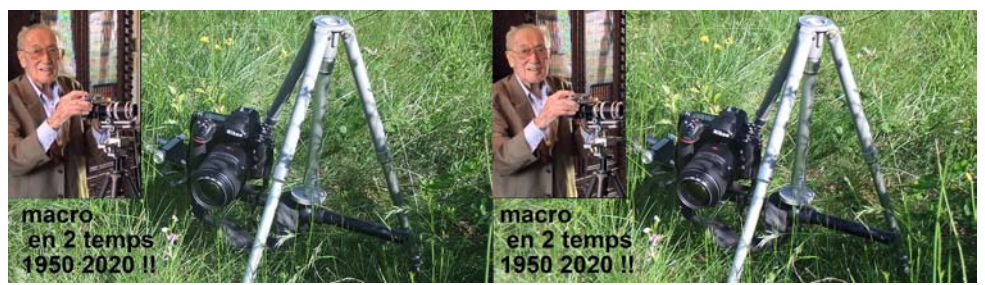

Portrait : extrait du film « La Seconde Guerre mondiale en 3D », voir Lettre n°997 ; statif et reflex : Fuji W1 recadré - Photo : Daniel Nardin

 $\vert$  37

## Lettre mensuelle du Stéréo-Club Français Janvier 2021 - n°1037

Les seuls appareils 3D actuels sur le marché sont, me semble-t-il, des caméras prévues pour les casques de « réalité virtuelle ». Cela maintient au moins une certaine culture des images stéréoscopiques qui espérons-le, permettra à l'avenir un nouveau développement vers le grand public.

**Daniel Nardin**

a fonction Ajouter une image logo de Ste-Transparence a tonction Ajouter une image logo de Ste-<br>
reoPhoto Maker décrite ci-dessus par Daniel<br>
Nardin possède une option intéressante : faire reoPhoto Maker décrite ci-dessus par Daniel Utiliser une couleur de transparence  $\nabla$  Chromakey 4 disparaître le fond de l'image à insérer, à Couleur transparente : Extraire condition que le fond soit uni. Masuji Suto, l'auteur de SPM, nous le démontre dans les deux le bouton Extraire et, avec la pipette, sélectionphotos ci-dessus. Dans la première, il s'est ner la couleur du fond vert. Ajuster l'effet avec équipé de tissus verts qu'il a placés derrière lui le curseur horizontal pour faire bien disparaître afin de constituer un fond. Lors de l'insertion tout le fond, mais juste le fond. On peut alors dans l'image cible, on active les options du obtenir des incrustations comme celles de la cadre Transparence : cocher Utiliser une couseconde image. **Pierre Meindre**leur de transparence et Chromakey puis cliquer

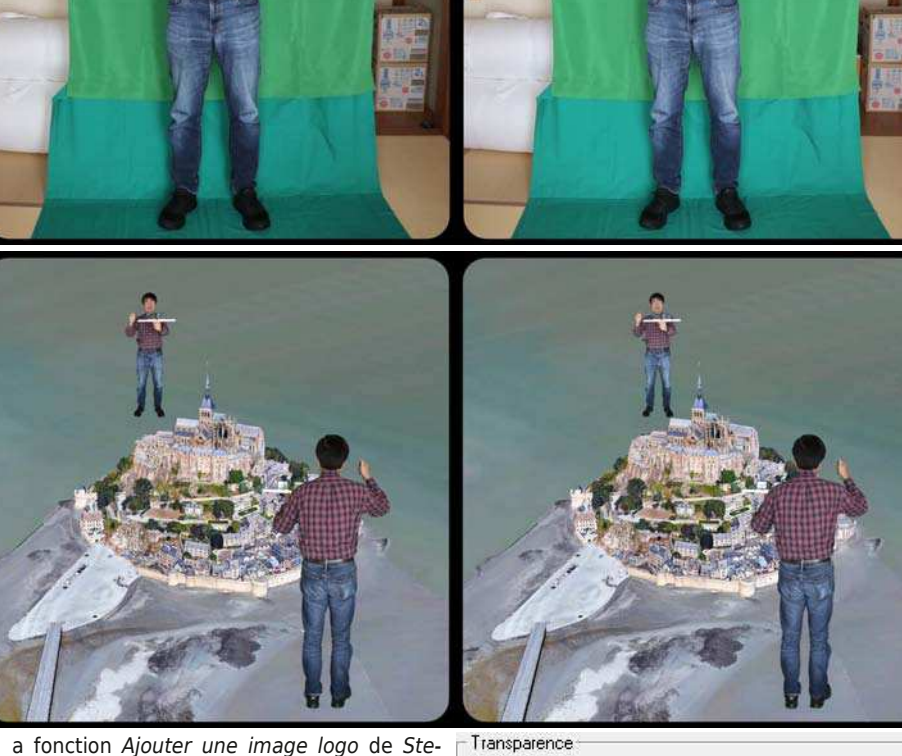

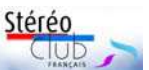

<span id="page-5-0"></span>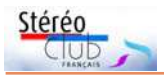

# **Images de la Grèce : références en ligne**

tobre. a crise sanitaire a fait que les articlessur la Grèce en stéréoscopie (n<sup>os d'oc-</sup> novembre, décembre de la Lettre) se sont appuyés presque exclusivement sur des recherches en ligne. Certains lecteurs nous en ont demandé une liste. La voici. Elle ne prétend pas à l'exhaustivité, les publications évoluant tellement vite sur la toile. Toute contribution pour la compléter est bienvenue.

## **I. Références bibliographiques en ligne**

Il s'agit bien de celles accessibles en ligne. Nous disposons d'une liste plus complète d'ouvrages non numérisés, que nous publierons plus tard.

1. Thomlinson, Richard Alan, The Athens of Alma-Tadema, Stroud ; Wolfeboro Falls, NH : Alan Sutton, 1991.

cite Alma-Tadema, Lawrence, 1836-1912, Stillman, William James, 1828-1901. Sebah, J. Pascal. Bonfils, Félix, 1831-1885. Bedford, Frances. University of Birmingham. Alma-Tadema Collection.

[https://trove.nla.gov.au/work/6869975](https://trove.nla.gov.au/work/6869975?q&versionId=7909005+210019258) ?q&versionId=7909005+210019258

2. Tsirgialou, Aliki, The stereotyped vision of Greece : 19th century photographs in the Benaki Museum archives  $^{1)}$ , 2003.

Cet article est aussi instructif sur la photographie que sur la pratique des voyages en Grèce de la fin du XVIIª siècle au XIXª.

3. Claire Lyons, John Papadopôulos, Lindsey S. Stewart, Andrew Szegedy-Maszak, William Griswold, Thomas Crow, Marion True, Weston Naef, Antiquity & Photograpphy, Early Views of Ancient Mediterranean Sites, The J. Paul Getty Museum, Los angeles, 2005, 2013

4. Heleftheriou Mano, Haris Yakoumis, Regards de Grèce du XIX<sup>e</sup> au XX<sup>e</sup>, Kallimages, 2008

#### [https://fr.calameo.com/read/](https://fr.calameo.com/read/00067485317ea2389fb3c) 00067485317ea2389fb3c

5. Gary Edwards, History of Photography (Journal) : Photographs of Greece in the Musée d'Orsay's album of the Duc De Chartres, Pages 165-179 | Published online: 01 Oct 2013, Download citation [https://doi.org/10.1080/03087298.](https://doi.org/10.1080/03087298.1990.10441043)  1990.10441043 2)

6. Vassiliki Chatzgeorgiou (Responsable de la collection de photographies, Archives helléniques d'histoire et de littérature, Fondation culturelle de la Banque nationale de Grèce (ELIA-MIET), La photographie grecque entre 1860 et 1900, La Grèce dans la deuxième moitié du XIX<sup>e</sup> siècle, 2013

[https://www.guimet-photo-grece.fr/](https://www.guimet-photo-grece.fr/presentation/grece.php)  presentation/grece.php [https://www.guimet-photo-grece.fr/](https://www.guimet-photo-grece.fr/presentation/biographies.php)  presentation/biographies.php 3)

### **II. Références en ligne (consultables ou téléchargeables)**

Certains des sites de cette liste ont une portée générale. Leur présentation est développée dans l'article À la décou-verte... de cette même Lettre. Portail patrimoines numériques :

<http://www.numerique.culture.fr/pub-fr/>

Une requête Grèce renvoie à 84 publications numériques où les images stéréoscopiques ne sont pas mises en avant. A priori, beaucoup remontent à la Première guerre mondiale. De toute façon, il nous reste encore des pistes à explorer. Il se pourrait qu'un musée local nous fournisse enfin quelques indices.

• Musée Nicéphore Niépce.

<http://www.open-museeniepce.com/accueil> Une requête Grèce renvoie à 50 vues anciennes dont aucune en stéréo.

• Maison de l'Orient et de la Méditerranée lean Pouilloux (MOM), bibliothèque numérique.

<https://www.persee.fr/collection/mom> Pas d'illustration mais des communications scientifiques pouvant être illustrées.

• Musée Benaki, Athènes. Athens from East to West, 1821-1896 https://www.benaki.org/index.php? option=com\_events&view=event &id=6044&lang=en https://www.archaeology.wiki/blog/ [2020/02/11/athens-from-east-to-west-](https://www.archaeology.wiki/blog/2020/02/11/athens-from-east-to-west-1821-1896/)1821-1896/

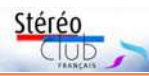

images Library of Congress, Collection Nikos Politis

Alexander Lamont Henderson. 1904 Holiday Snaps

#### [https://www.benaki.org/index.php?option=](https://www.benaki.org/index.php?option=com_events&view=event&id=5969&lang=en)  com\_events&view=event &id=5969&lang=en

• Musée de la photographie, Thessalonique

#### <http://www.thmphoto.gr/?lang=EN> Semble ignorer la stéréoscopie.

• Collections de la Société de géographie, BNF

### https://gallica.bnf.fr/html/und/images/ [photos-SG/acces-geographique/europe?](https://gallica.bnf.fr/html/und/images/photos-SG/acces-geographique/europe?mode=desktop) mode=desktop

Une requête Grèce renvoie à 45 documents en ligne, 4 consultables sur place. Ce sont des albums photos des donateurs sauf mention spéciale, sans stéréo : H. Kraft (20, 1886), Hubert Vaffier phot. (203, 1892), F.A. Salles (14, 1893), Louis Poinsot (37, 1894, 120, 1895), L. Lemuet (3, 1886, 2, 1886), R. Bonaparte (17, 1874 et 1880, Panorama d'Athènes, 1880), Claine (141 avec Mt St-Michel, 1932), Firmin-André Salles (5, 1891, 12, 1893), s.d. (25, Eleftheroudakis et Barth, Athènes, 1930), Dr Feuvrier (21, 1880), E.A. Martel (34 Péloponnèse et Bulgarie, 1892) Cartes postales italiennes (18 dont Kos, 1931), Aymar de La Baume Pluvinel- Marseille (106, 1890), E.A. Martel (Expo universelle de 1900, 1901), M. de Freycinet (Capitaine Léon Berger - 1885, 1928), J.L. Stoddard (villes dont Athènes 2 vues ou plus, 1894), Le diorama photographique (vues dans fascicule (63, 32, 1895).

#### • Drac Paca Patrimages [http://patrimages.culture.gouv.fr/](http://patrimages.culture.gouv.fr/?SERV=musee)

## ?SERV=musee

Rien sur la Grèce proprement dite mais images modernes en 2D de vestiges romains ou hellénistiques.

• « La Fabrique de l'Histoire », émission d'Emmanuel Laurentin, sur France Culture, mercredi 6 juin 2007 : « Histoire de la Grèce ancienne (3) ». Transcription proposée par Taos Aït Si Slimane.

[http://www.fabriquedesens.net/Histoire-de](http://www.fabriquedesens.net/Histoire-de-la-Grece-ancienne-3)la-Grece-ancienne-3

• Αθήνα 1839-1900, φωτογραφίκες μαρτυρίες (Athènes 1839-1900, témoignages photographiques), Athouse Turism

• Karen, Chernik, The Writer Who Pioneered Travel Photography, Art&Object, 2019

• Σπάνιες φωτογραφίες από τη ζωή στην Ελλάδα των αρχών του περασμένου αιώνα Πηγή (Photos rares de la vie en Grèce du début du siècle dernier) [www.lifo.gr](https://www.lifo.gr/)

Ce site, signalé par notre ami E. Zafrantzas qui vit à Volos, est publié en grec mais la traduction automatique grec > français fonctionne assez bien. C'est à mon avis un des meilleurs sites en ligne pour y suivre l'actualité d'un « petit pays » à qui nous devons tant.

### **Jean-Yves Gresser**

Groupe Patrimoines et Voyages

#### 1) [https://ejournals.epublishing.ekt.gr/index.php/](https://ejournals.epublishing.ekt.gr/index.php/benaki/article/viewFile/18237/16193) benaki/article/viewFile/18237/16193

2) Résumé: Un examen de l'album de photo-graphies du duc de Chartres « Voyage d'Orient 1859  $-60$  », maintenant dans la collection du Musée d'Orsay à Paris, peut aider à mettre en lumière un problème d'attribution intéressant - en particulier celle d'un groupe de photographies calotypes non signées de la Grèce retrouvées dans l'album. Des calotypes non signés de Grèce du même type, sans doute du même photographe, se retrouvent dans l'ensemble d'albums du comte de Paris à la Bibliothèque nationale de Paris, dans d'autres collections de photographies anciennes de la Grèce. Elles apparaissent souvent dans les ventes de photo-graphies un peu partout dans le monde. Elles sont soit non attribuées, soit attribuées à James Robertson, un photographe écossais qui a pris des calotypes à Athènes en 1854 (trad. JYG)

[https://www.photo.rmn.fr/CS.aspx?VP3=](https://www.photo.rmn.fr/CS.aspx?VP3=SearchResult&VBID=2CMFCIXPJYM0C)  SearchResult&VBID=2CMFCIXPJYM0C Aucune stéréo !

3) Cette édition électronique a pour ambition de faire connaître un album de photographies anciennes sur une région qui n'entre pas dans l'aire géographique des collections du Musée national des arts asiatiques – Guimet...

Des deux auteurs de cet album, Dimitrios Konstantinou et Konstantinos Athanasiou, le premier a été le maître du second qui a été son successeur.

<span id="page-7-0"></span>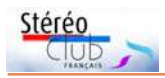

# **Images fractales en 3D**

Voici quelques images fractales en re-<br>ief. La seule de mon cru est la prelief. La seule de mon cru est la première. Pour les autres, le modèle de base

a été glané sur des forums en 2D et je les ai recalculées en 3D stéréoscopique.

**Philippe Hartenstein**

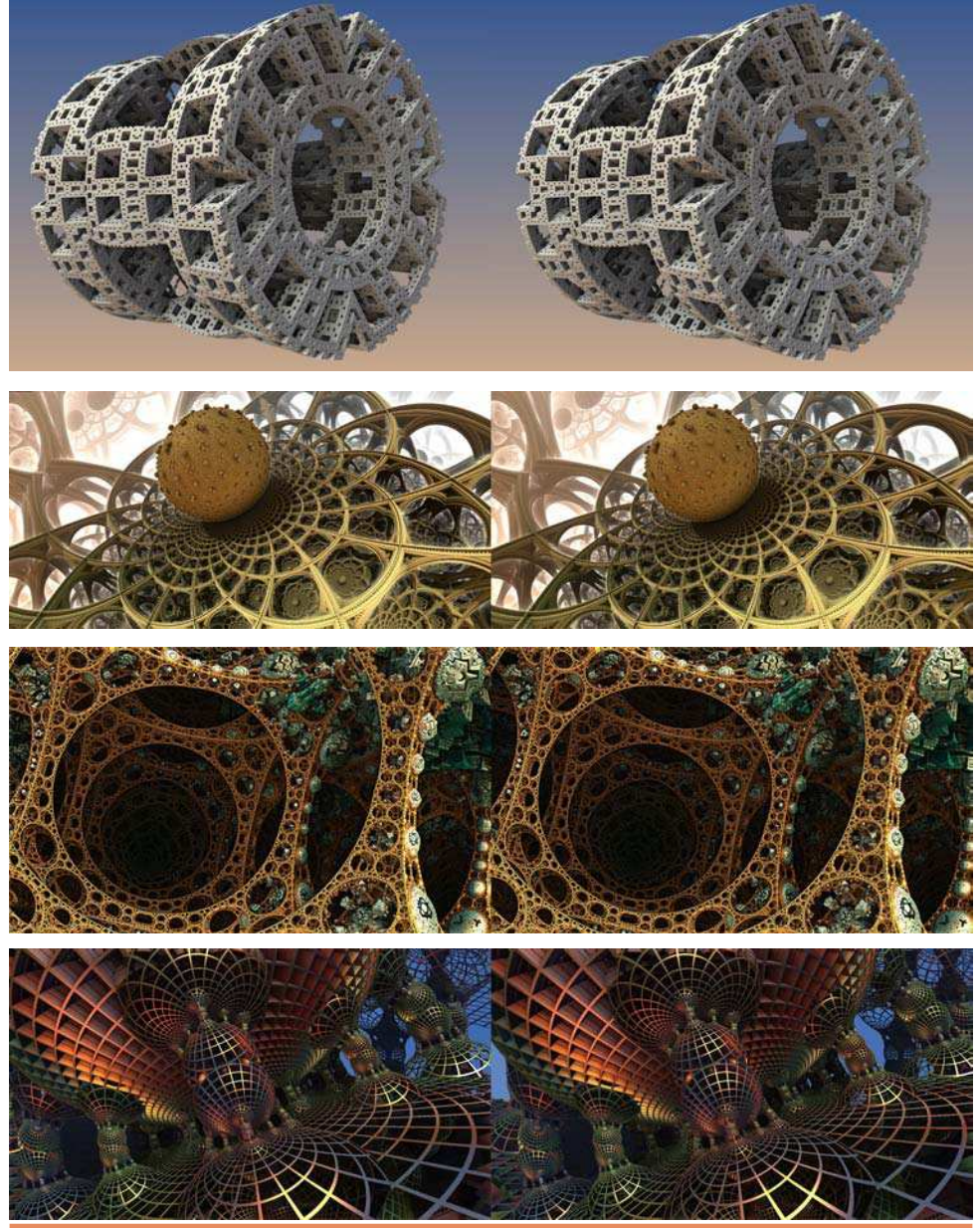

**Page 8**

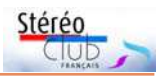

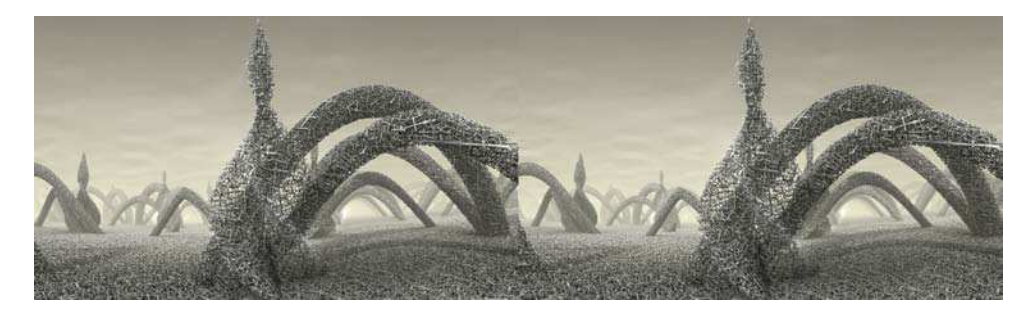

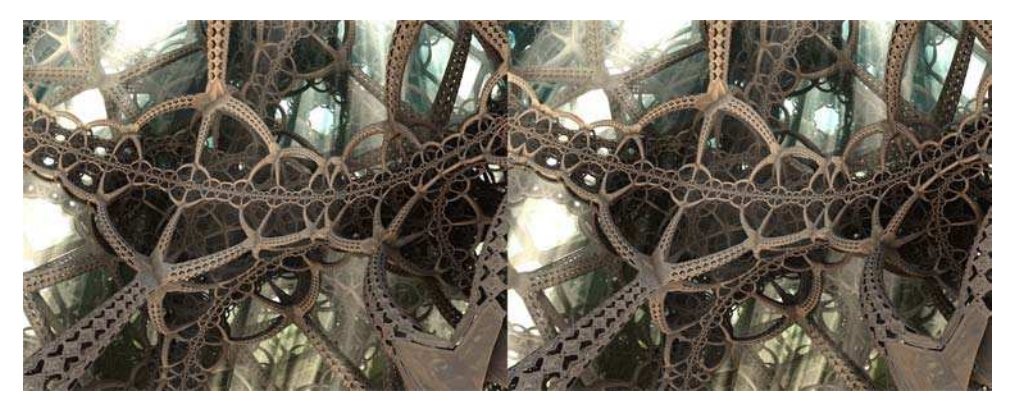

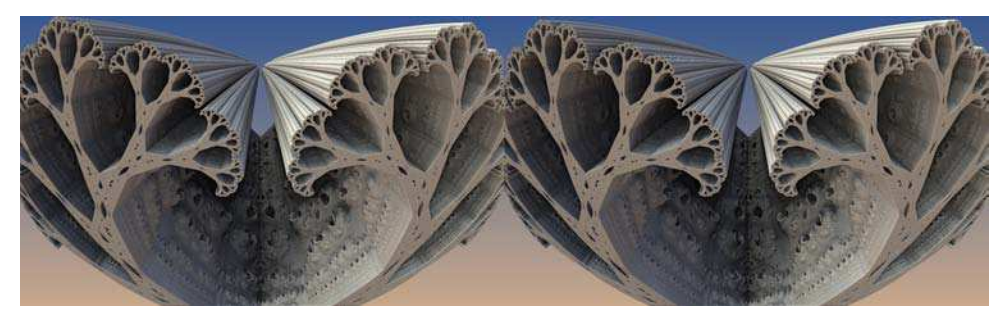

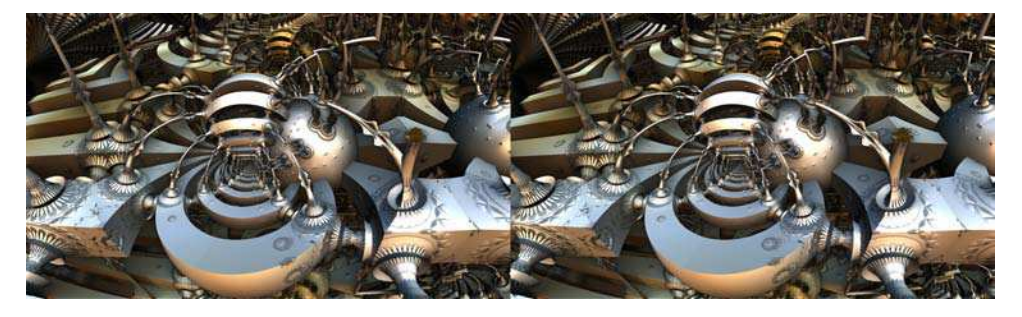

<span id="page-9-0"></span>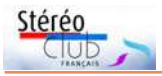

# **Vues stéréoscopiques anciennes et fonds Baldet sur le site de la MAP**

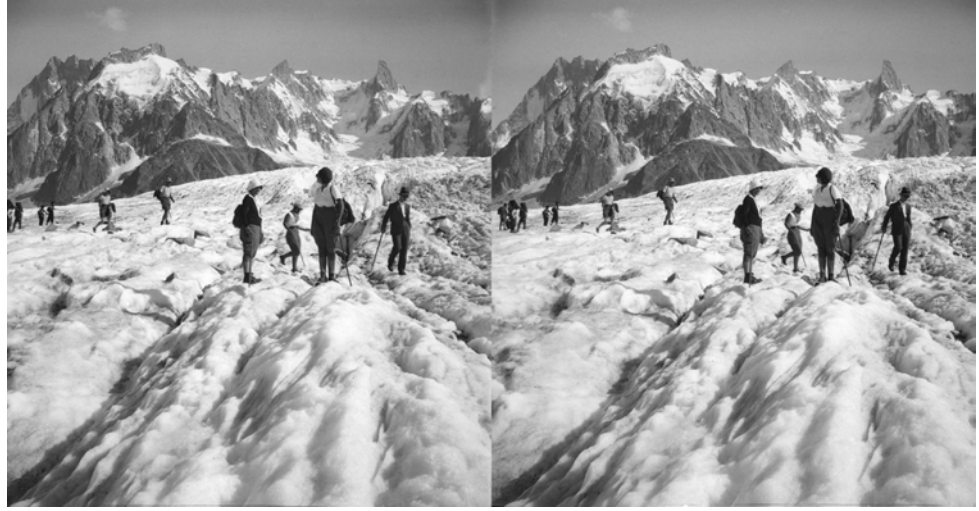

Jeanne, Marguerite Baldet (mère et grand-mère de François Lagarde) et le Club Alpin sur la Mer de Glace (30/07/1934) - Photo : Fernand Baldet

*D OP*, la plateforme ouverte du patri-<br>moine, mise en place par le Ministère<br>de la Culture, contient, pour la photogra-OP, la plateforme ouverte du patrimoine, mise en place par le Ministère phie, la base « Mémoire » de la MAP (Médiathèque de l'Architecture et du Patrimoine). À l'occasion de la mise en ligne du fonds Baldet (mon grand-père), j'ai pu constater que certaines images étaient documentées comme stéréoscopiques - ce qui n'est pas si fréquent dans les sites aux images anciennes. On passe par la recherche avancée de la plateforme POP :

#### [https://www.pop.culture.gouv.fr/](https://www.pop.culture.gouv.fr/advanced-search/list) advanced-search/list

puis on sélectionne « Photographie (Mémoire) » et on filtre sur « Type de Document contient stéréo ». Cela ramène 13 279 résultats.

Chaque image est très documentée et l'on peut faire des recherches sur de nombreux critères.

Parmi les 6 157 vues du fonds Baldet (2D et 3D), 1 961 sont marquées Stéréoscopie. Il y a environ 11 000 autres images stéréoscopiques, dont notamment 5 078 de Sénicourt <sup>1)</sup> sur 1905-1917. On peut

ainsi retrouver les stéréoscopies qui nous avaient été signalées lors de la visite du Club à la MAP fin 2016 (Lettre n°997 de janvier 2017 p.14) : 356 vues stéréoscopiques par Louis Alphonse de Brébisson (1798-1872), 3 photos stéréos de « Sarah Bernhardt » par Nadar, 2066 par Henri Olivier (1856-1934, membre du Stéréo-Club), 67 vues en relief de Jordanie, Syrie, Liban dans les années 30 par Paul Deschamps. Pour les voir il suffit de combiner le nom de l'auteur avec le filtre « Type de Document contient stéréo ».

C'est pour tirer parti des stéréos de mon grand-père que je me suis inscrit au SCF ; cela m'a permis de les traiter et de les publier (avec les autres photos 2D) sur un site dédié [\(www.baldet.fr\)](http://www.baldet.fr/). Comme le Club est un espace de bénévoles où chacun participe, j'ai exposé ma méthode (Traitement de plaques de verre : exemple Baldet : [www.image-en-relief.org/stereo/76-traitement](https://www.image-en-relief.org/stereo/76-traitement-de-plaques-de-verre-exemple-baldet)[de-plaques-de-verre-exemple-baldet\)](https://www.image-en-relief.org/stereo/76-traitement-de-plaques-de-verre-exemple-baldet) et réalisé une base « Archives » pour les anciennes images numérisées du Club en y versant bien sûr les stéréos de Fernand

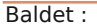

[https://www.image-en-relief.org/ZenArchives/](https://www.image-en-relief.org/ZenArchives/visu3D/liste_albums_liens.php?idAlbum=2#Baldet) visu3D/liste\_albums\_liens.php ?idAlbum=2#Baldet

Enfin, l'ensemble du fonds, qui comprend une majorité de 2D, a été cédé à la MAP (Médiathèque de l'Architecture et du Patrimoine, du Ministère de la Culture) ; l'acte de cession prévoit le droit d'utiliser les images du fonds à titre gracieux, pour mon usage personnel et celui du Stéréo-Club Français.

La MAP a réussi à scanner des pellicules qui me paraissaient trop cassantes pour que je les déroule ; ainsi j'ai pu voir des images de famille que j'ignorais.

### **François Lagarde**

Stéré

1) Le Fonds Sénicourt à la MAP : [https://mediatheque-patrimoine.culture.gouv.fr/](https://mediatheque-patrimoine.culture.gouv.fr/decouvrir/visites-guidees/fonds-damateurs-photographes/le-fonds-senicourt) decouvrir/visites-guidees/fonds-damateursphotographes/le-fonds-senicourt

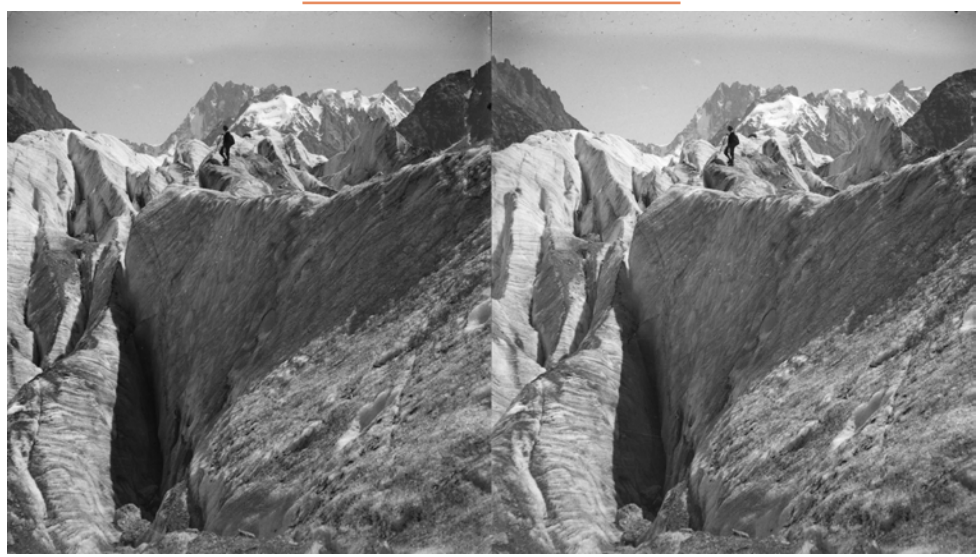

Marguerite Baldet (grand-mère de François Lagarde) surplombant les grandes crevasses (30/07/1934) - Photo : Fernand Baldet

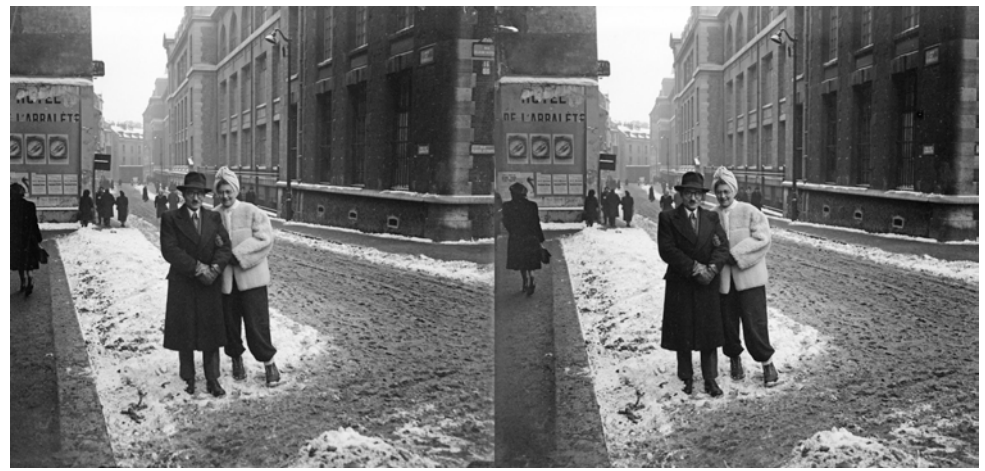

Jeanne et Georges Lagarde, rue de l'Arbalète à Paris (04/02/1945) - Photo : Fernand Baldet

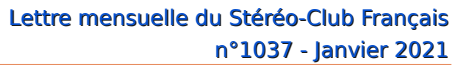

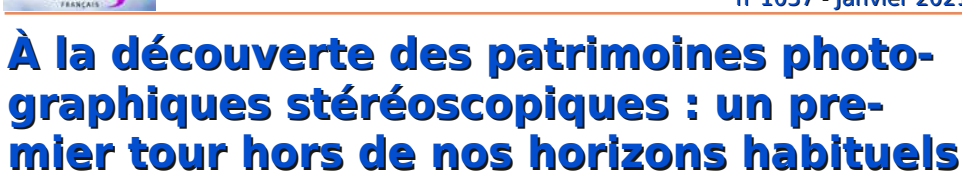

L'exercice, en chambre jusqu'ici, de re-<br>cherche de photographies anciennes<br>sur la Grèce nous a fait découvrir ou redé-'exercice, en chambre jusqu'ici, de recherche de photographies anciennes couvrir, en France, des sites patrimoniaux de portée plus générale. La liste qui suit est loin d'être exhaustive.

<span id="page-11-0"></span>Stéréo

Nous utiliserons cette liste pour les recherches futures du groupe Patrimoines et Voyages. Mais plutôt que d'en garder l'exclusivité, nous voulons la partager avec tous les membres, internautes et autres explorateurs de notre art si particulier.

Il se peut que, pour certains, nous enfoncions des portes ouvertes. Si c'est le cas, nous aimerions en savoir plus sur leur pratique, dans l'optique du seul sujet qui nous motive : quelle place y est faite à l'image en relief ?

## **Un portail des patrimoines numériques**

C'est l'ambition de ce catalogue constitué à l'initiative du comité de la documentation informatisée et multimédia du ministère de la Culture et de la Communication.

### <http://www.numerique.culture.fr/pub-fr/>

Une recherche sur photographie donne, au 2 janvier 2021, 854 publications numériques, pour six institutions principales (les partenaires n'apparaissant que dans la liste des publications) :

• Médiathèque de l'architecture et du patrimoine

• Parisienne de photographie (SAEML Parisienne de Photographie)

• Société française de photographie

• Centre régional de la photographie Nord-Pas-de-Calais (CRP)

• Musée français de la photographie

• Bibliothèque municipale d'Arles.

Il est étonnant que la BNF n'apparaisse pas dans cette liste. Cela mérite d'être creusé.

Une recherche sur stéréo renvoie aux musées des Pays de l'Ain - Conservation départementale et aux archives départementales de l'Ain ! Stéréoscopie ne donne rien. Par contre, stéréoscopique renvoie au

fonds photographique Joseph Lamps à la médiathèque de Wormhout qui contient une superbe collection d'autochromes. Une requête photographie en relief renvoie à 8 publications de 8 institutions :

• Établissement de Communication et de Production Audiovisuelle de la Défense (ECPAD)

• Centre de recherche et de restauration des musées de France (C2RMF)

• Service de l'Inventaire général du patrimoine de la région des Pays de la Loire

• Musée français de la photographie

• Archives municipales de Nice

• Comité de Liaison des Associations historiques, archéologiques et de sauvegarde du patrimoine de l'Entre-deux-Mers

• Musée des Alpilles

• Musée national Auguste Rodin.

Seul le Musée français de la photographie est commun aux deux listes !

Plaques de verre et plaque de verre donnent des résultats différents, où apparaissent des archives municipales et des fonds de cinémathèque (Paris, Toulouse) qui mériteraient d'être vus de plus près.

### **Patrimoines généraux**

Savoir si une institution connue dispose d'images stéréoscopiques relève souvent du jeu de piste. Il est parfois difficile de le savoir sans un survol complet des collections.

• Musée Nicéphore Niépce

Le musée Nicéphore Niépce se dit le seul musée généraliste consacré à l'histoire de la photographie. À ce jour, près de 250 000 photographies, appareils ou livres ont été numérisés. La base de données du musée, Flora, propose les notices de près de 400 000 artefacts.

<http://www.museeniepce.com/>

<http://www.open-museeniepce.com/accueil> http://www.museeniepce.com/index.php?/ [musee/presentation/Presentation-Le-relief](http://www.museeniepce.com/index.php?/musee/presentation/Presentation-Le-relief-en-photographie)en-photographie

Stéréo > éditions stéréoscopiques

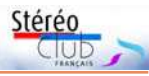

A.C.M.A Paris, PARIS-STEREO, stéréoscope, stéréoscopie... [https://imagestereoscopiques.com/](https://imagestereoscopiques.com/stereopedia/les-editeurs/)  stereopedia/les-editeurs/ <http://www.uneguerrephotographique.eu/>

## • Comité de liaison Entre Deux Mers (CLEM)

Créé en 1987, le CLEM regroupe environ 40 associations historiques, archéologiques et de sauvegarde du patrimoine de l'Entredeux-Mers (Nouvelle-Aquitaine) autour de la sauvegarde, de la mise en valeur et de la médiation culturelle. Il y propose des visites et ateliers pédagogiques pour les scolaires et le grand public.

Les images stéréoscopiques sont accessibles en ligne dans la Stéréothèque, plateforme collaborative où chacun peut contribuer en signalant ses fonds et/ou en indexant les images. Partenaires du projet : l'unité du CNRS Archéovision (partie technique) et Huma-Num pour l'archivage pérenne des images. Sites et thèmes retenus : - Les grandes villes de France (Paris, Bordeaux, Marseille, Pau…), événements et instantanés urbains. - Les monuments (châteaux, églises, cathédrales…) - Ouvrages d'art (ponts, barrages, tunnels…) - Les fêtes et manifestations culturelles, scènes de mœurs, compositions drolatiques - Le monde rural.

Les objectifs du CLEM sont ambitieux : créer et développer un pôle de compétences national en matière d'images stéréoscopiques... développer un axe de recherche sur l'histoire des images stéréoscopiques, leurs usages et les perspectives actuelles de réutilisation... en commençant par ses propres collections et la mise en place d'une ingénierie régionale d'éducation artistique et culturelle.

Le CLEM est l'éditeur du récent ouvrage de Denis Pellerin sur le nu en stéréoscopie.

• Bibliothèque de l'INHA (Institut national d'histoire de l'art)

Les fonds de photographies y regroupent notamment des daguerréotypes, calotypes, plaques de verre, autochromes, diapositives et tirages papier. Les plus anciennes images datent de 1850. Le fonds Collinet-Guérin regroupe environ 2 000 plaques, beaucoup sur l'Italie.

Un superbe panorama de Constantino-

ple, pris de la Tour de Galata (détail) par Pascal Sébah entre 1872 et 1875, figure dans la collection Jacques Doucet.

• Fonds photographique de la Société photographique et cinématographique de Picardie, XIX<sup>e</sup>-XX<sup>e</sup> siècles

En 2009, la Société photographique et cinématographique de Picardie a fait don de ses archives aux Archives départementales de la Somme. Celles-ci comprennent notamment 7 363 images, collectionnées principalement par Marie Alfred Camille Biendiné, dit "Camille Biendiné" (1862- 1941)... et sauvées in extremis par René Bernaux.

• Musée d'archéologie nationale (anciennement Musée des antiquités nationales)

La documentation de fouilles et de collections archéologiques va de 1850 à 1945. Elle comporte 2 740 folios d'albums relatifs à l'Italie, l'Espagne, Malte, la Grèce, Chypre, la Turquie, l'Égypte et le Proche-Orient.

Voir notamment les collections en 3D : [https://musee-archeologienationale.fr/](https://musee-archeologienationale.fr/musee-collections/les-collections-en-3d)  musee-collections/les-collections-en-3d

• RMN (Réunion des musées nationaux) 3D

La RMN s'est lancée dans un programme ambitieux de diffusion d'œuvres emblématiques de notre patrimoine en 3D : France Collections 3D.

À partir de la modélisation 3D des collections muséales ou de sites réels - voir l'abri sculpté magdalénien de Cap Blanc (Dordogne), ou la grotte de Font-de-Gaume (Dordogne) cette diffusion vise la communication, la promotion de visites, la médiation in situ et en ligne, via l'impression 3D, la réalité virtuelle ou augmentée en direct ou via les éditeurs numériques. [https://www.photo.rmn.fr/CS.aspx?VP3=](https://www.photo.rmn.fr/CS.aspx?VP3=CMS3&VF=RMNNN6_21&FRM=Frame:RMNR5N_79) 

## CMS3&VF=RMNNN6\_21&FRM= Frame:RMNR5N\_79

Dans les premières réalisations figurent des grands sites archéologiques, de la Préhistoire à la période contemporaine. <https://archeologie.culture.fr/fr>

### <https://archeologie.culture.fr/france/fr>

vers grotte Chauvet-Pont d'Arc, grotte de Lascaux... archéologie sous-marine, les épaves corsaires de Saint-Malo... archéolo-

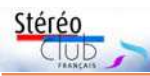

gie de la Grande Guerre.

• Maison de l'Orient et de la Méditerranée (MOM) Jean Pouilloux. Par exemple :

- Norman de Garis Davies, Two ramesside tombs at Thebes, 1927. Planche n° 48.

- Norman de Garis Davies, Two ramesside tombs at Thebes, 1927. Planche n° 12 : A tribute to Thothmes I, painted by the late Norman Hardy.

- Norman de Garis Davies, Two ramesside tombs at Thebes, 1927. Planche n° 26 : Adoration of the deities of the West, painted by the late Norman Hardy.

Domaines de recherches spécifiques : égyptologie, épigraphie grecque, histoire et archéologie grecque et romaine, archéologie orientale, monde arabo-byzantin).

La MOM dispose d'un fonds des livres rares et précieux (voyageurs) dont la majorité date du XIXª siècle.

<https://www.persee.fr/collection/mom>

• Collections de la Société de géographie, BNF https://gallica.bnf.fr/html/und/images/ [photos-SG/acces-geographique/europe?](https://gallica.bnf.fr/html/und/images/photos-SG/acces-geographique/europe?mode=desktop) mode=desktop

La plupart des photographies proviennent d'albums photos des donateurs où il est difficile de repérer les stéréoscopies. La découverte se mérite.

• Fonds photographique Nessler-Rioton, XIX<sup>e</sup> - XX<sup>e</sup> siècles, Archives départementales d'Eureet-Loir de l'architecture et du patrimoine

Ce fonds photographique est constitué de plaques de verre négatives et positives, en noir et blanc, de formats variés, stéréoscopiques ou non. Il présente des images inédites de divers pays à la charnière des XIX<sup>e</sup> et XX<sup>e</sup> siècles : la France, l'Europe (Allemagne, Angleterre, Espagne, Italie, Russie…), l'Afrique (Maroc, Algérie, Soudan occidental, Sénégal…), l'Asie (Indochine, Cambodge, Japon, Corée…).

• Archives municipales d'Aix-les-Bains

Plaques de verre et négatifs photographiques : Aix-les-Bains (Savoie), XIX<sup>e</sup> -XXI<sup>e</sup> siècles.

• Sous-direction des études, de la documentation et de l'Inventaire - Atelier national de photogrammétrie | Service de l'Inventaire général du patrimoine de la région Centre

Restitutions photogrammétriques de l'atelier national de photogrammétrie : 1 000 (environ) planches graphiques de divers formats, portant sur des édifices majeurs de l'ensemble du territoire national. Les campagnes photogrammétriques ont été faites principalement à la demande des 22 services régionaux de l'Inventaire, mais aussi des Conservations régionales des monuments historiques (CRMH), des Services régionaux de l'archéologie (SRA), des Architectes en chef des monuments historiques(ACMH)...

• Institut national de recherches archéologiques préventives (Inrap) Visites virtuelles. <https://www.inrap.fr/>

• Collections du Département des Antiquités grecques, étrusques et romaines du Musée du Louvre référencées dans la base Jupiter

#### • Drac Paca Patrimages [http://patrimages.culture.gouv.fr/](http://patrimages.culture.gouv.fr/?SERV=musee) ?SERV=musee

À signaler : un site payant utilisé par les professionnels et les universitaires http://www.luminous-lint.com/ phy app. php?/f/\_stereoviews\_introduction\_01/

Que faire de cette énumération ? C'est, d'abord, à chacun d'aller voir, au fil de ses intérêts. Ensuite, nous pourrions compléter les citations qui apparaissent sur notre site en ligne, et faire en sorte que les « publications numériques » du SCF apparaissent sur les sites de référence. Voilà deux sujets sur lesquels le groupe Patrimoines & Voyages peut contribuer concrètement aux échanges avec des organismes qui partagent, plus ou moins, notre passion pour les images en relief.

Un dernier mot : cette énumération ne doit pas empêcher les trouvailles sur des sites étrangers, comme ces très beaux autochromes de Russie :

25 σπάνιες φωτογραφίες της Ρωσικής Αυτοκρατορίας Από τη συλλογή-ντοκουμέντο του (25 photos rares de l'Empire russe de la collection de Sergey Gorsky)

<https://www.lifo.gr/team/lola/48468> Mais c'est déjà un autre sujet.

> **Jean-Yves Gresser Groupe Patrimoines & Voyages**

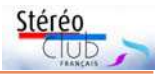

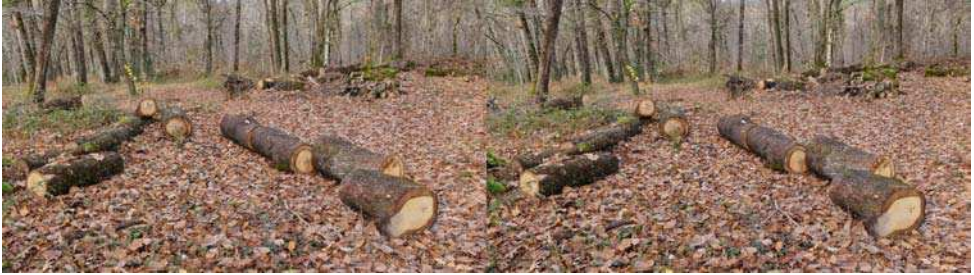

Suite d'une tempête en Périgord 1 - Photo : François Lagarde

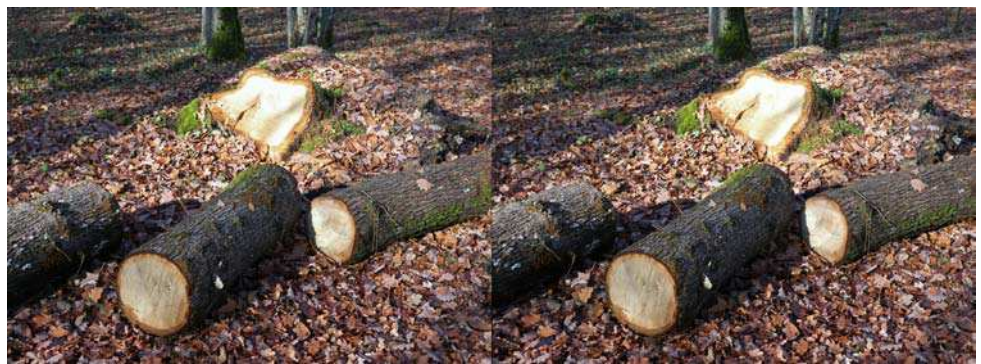

Suite d'une tempête en Périgord 2 - Photo : François Lagarde

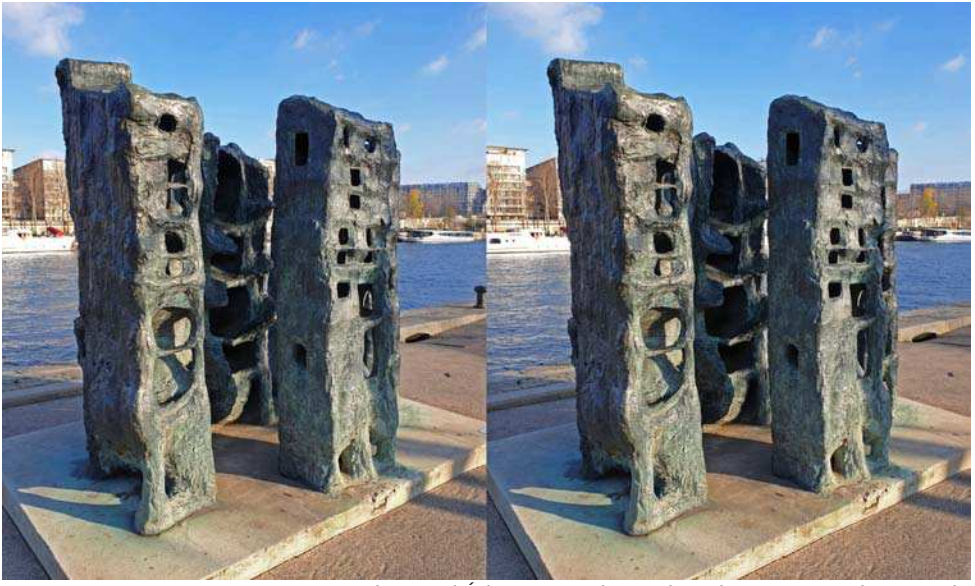

"Demeure 1", sculpture d'Étienne Martin, Paris - Photo : François Lagarde

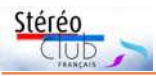

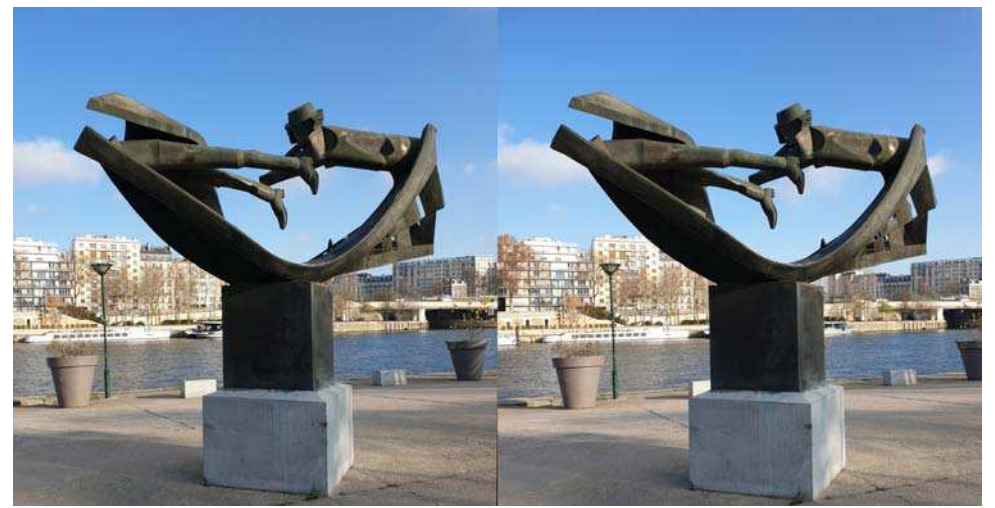

"L'Homme aux semelles devant", sculpture d'Ipoustéguy, Paris - Photo : François Lagarde

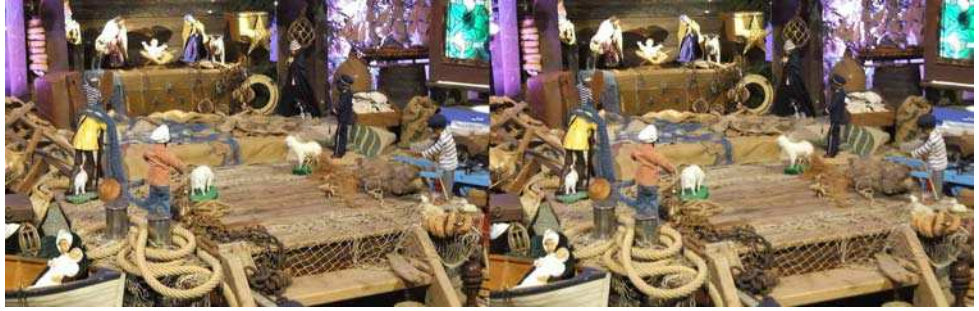

Crèche marine de Notre-Dame du Cap-Lihou à Granville - Photo : Jean-Yves Gresser

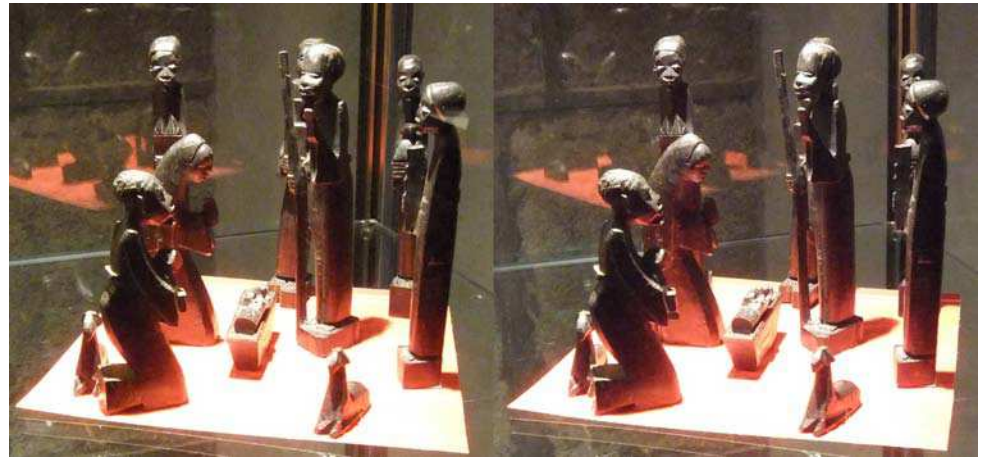

Crèche africaine, collection de ND du Cap Lihou, Granville - Photo : Jean-Yves Gresser

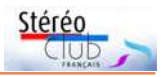

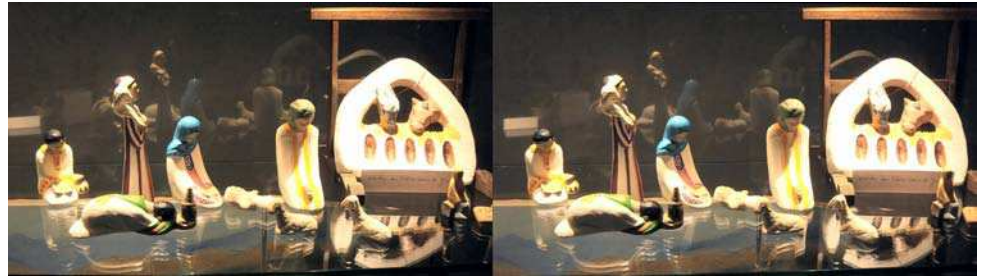

Crèche des petites sœurs de Jésus, collection ND du Cap Lihou, Granville - Photo : Jean-Yves Gresser

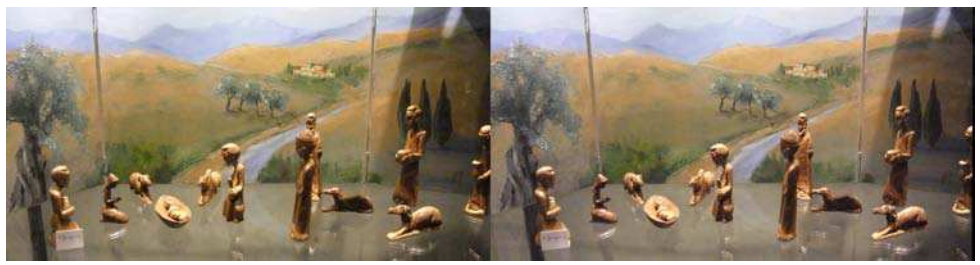

Crèche africaine, collection ND du Cap Lihou, Granville - Photo : Jean-Yves Gresser

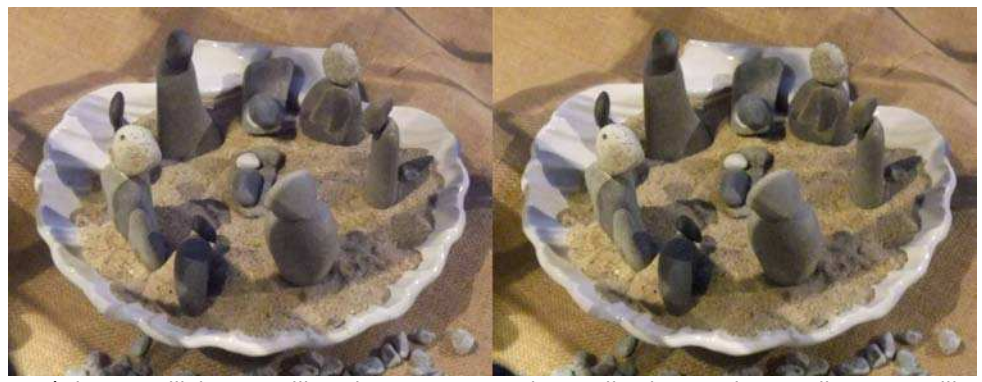

Crèche granvillaise, coquille Saint-Jacques et galets, collection ND du Cap Lihou, Granville. Photo : Jean-Yves Gresser

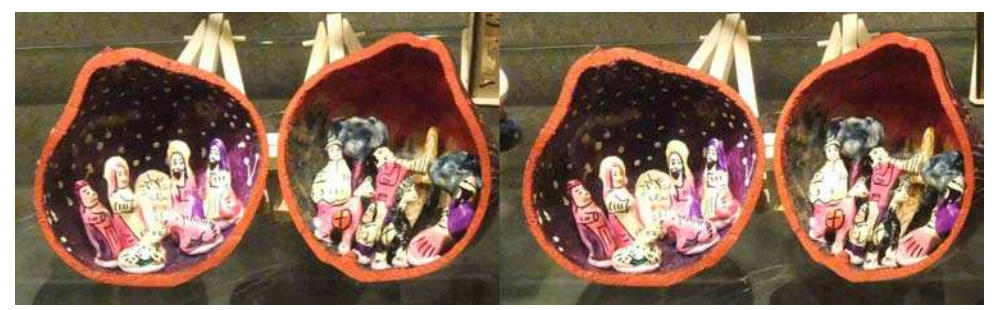

Crèche latino-américaine, collection ND du Cap Lihou, Granville - Photo : Jean-Yves Gresser

<span id="page-17-0"></span>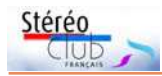

# **ISU Code 26 : les images du SCF**

Voici les images transmises et accep-<br>tées par l'ISU pour la participation du<br>CLÉ CLLLE tées par l'ISU pour la participation du Stéréo-Club Français au Code 26. Cette fois-ci, je suis seul responsable de la sélection. Je tiens à remercier chaleureusement les 14 participants qui m'ont proposé des

images. Record battu depuis que je m'en occupe.

Le diaporama fait par Stephen O'Neil de l'ensemble du Code 26 devrait être disponible courant janvier 2021.

#### **Thierry Mercier**

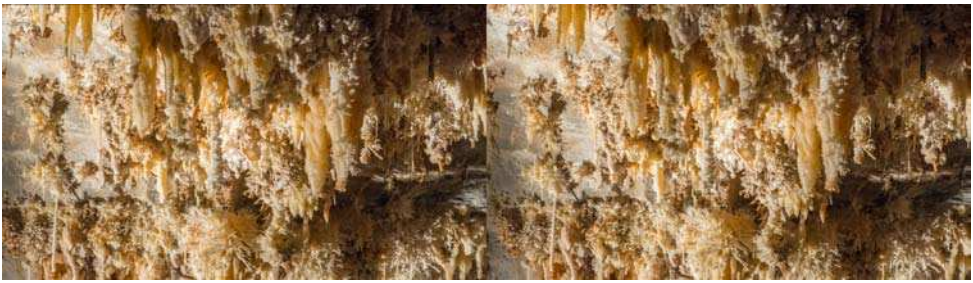

Gouffre de Cabrespine - Photo : Laurent Doldi

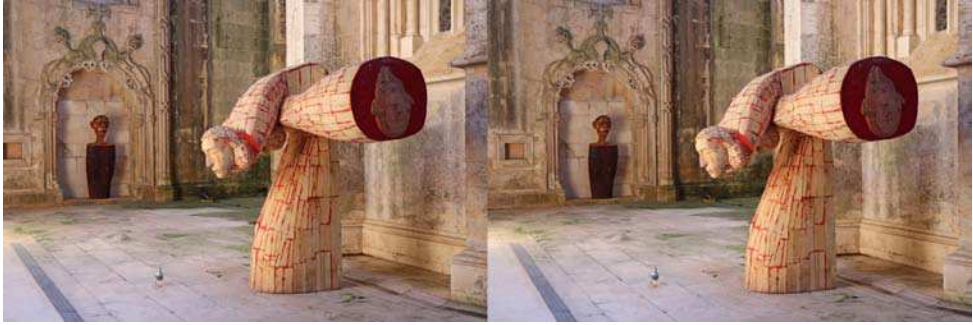

Monastère de Batalha (Portugal) - Photo : François Lagarde

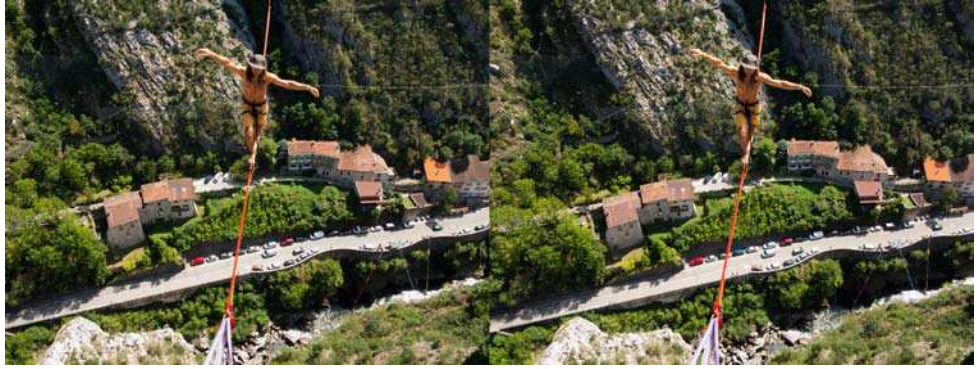

Highline à Pont-en-Royans - Photo : Claude Michel

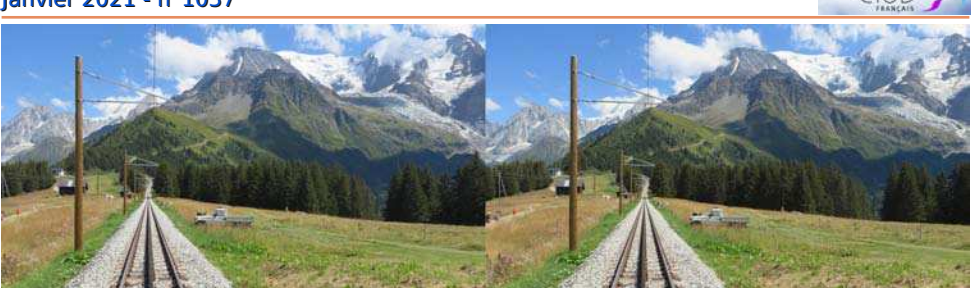

Tramway du Mont-Blanc - Photo : Pierre Meindre

Stéréc

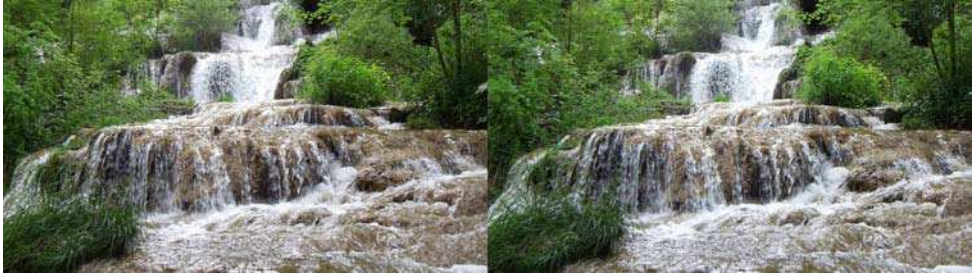

Cascade dans le Jura - Photo : Louis Sentis

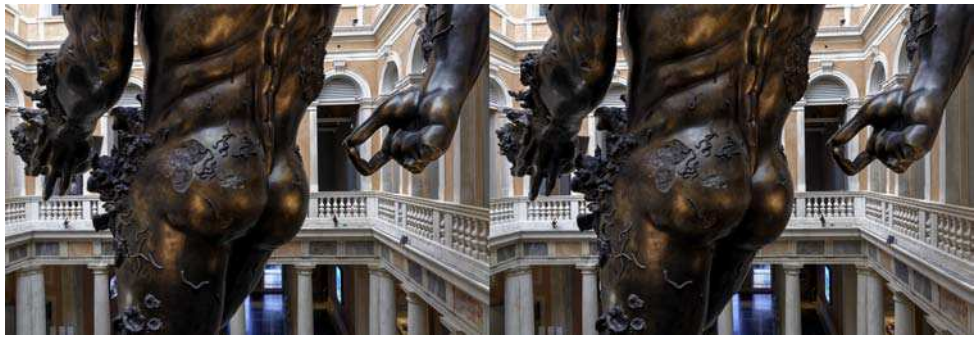

Démon par Damien Hirst - Photo : Jean-Marie Sicard

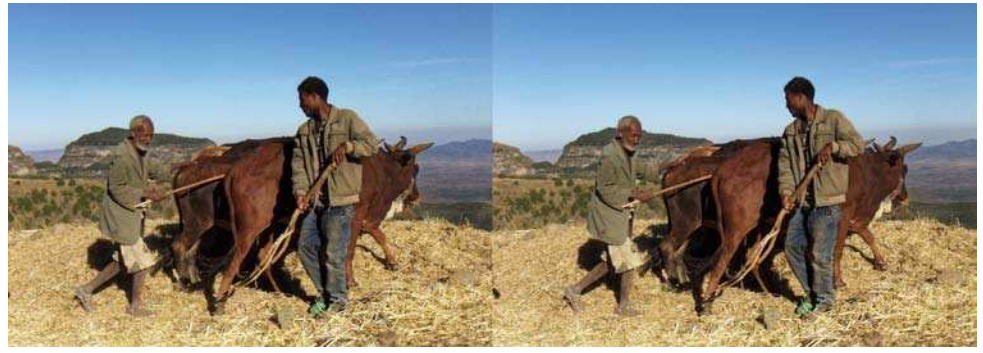

Battage des pois chiches (Éthiopie) - Photo : Jean-Paul Bourdy

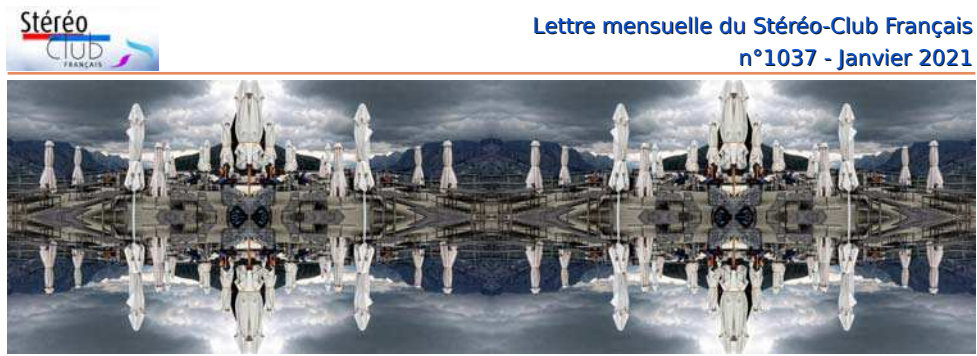

Grindelwald - Photo : Didier Chatellard

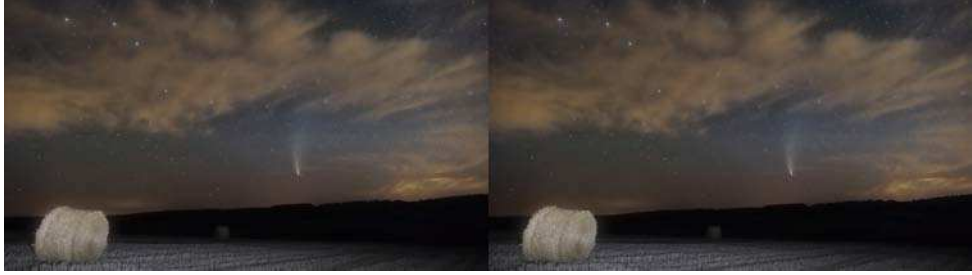

Comète Neowise - Photo : JackDesBwa

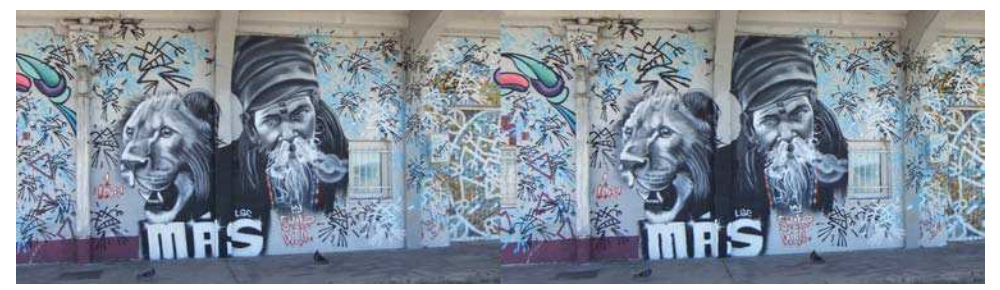

Street art à Bordeaux - Photo : René Le Menn

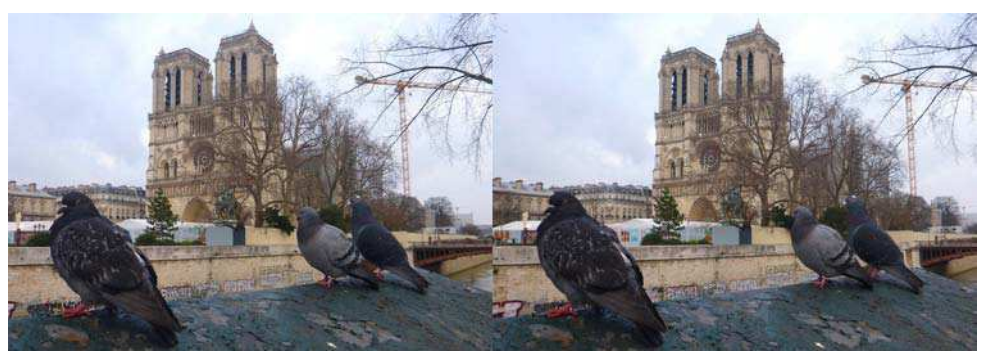

Les pigeons observent l'avancement des travaux de restauration de Notre-Dame. Photo : Pierre Meindre

## <span id="page-20-0"></span>**Vu sur la toile**

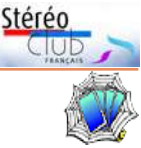

• **ARTE propose sept vidéos en 360°-3D à partir de toiles célèbres**, en nous immergeant dans l'univers correspondant, avec des scénarii originaux, et en vraie stéréoscopie : Un bar aux Folies Bergère d'Édouard Manet (5mn49), L'île des morts d'Arnold Böcklin (8mn02), Les rêves du Douanier Rousseau (7mn20), Voyage au cœur du Caravage (8mn46), Le voyage intérieur de Gauguin (3mn48), Les Ménines de Velázquez (5mn57), Les noces de Cana de Véronèse (7mn52). La chaîne de télévision ARTE a publié ces vidéos sur YouTube, début 2020. Elles sont accessibles par la liste :

<https://www.youtube.com/playlist?list=PLCwXWOyIR22schvjlYRr79HAe5gz5EpuT>

Sur écran d'ordinateur ou TV, on a droit à du 2D et de l'anaglyphe, déplacement par le pointeur (souris ou pad). Sinon, il faut télécharger le fichier vidéo au préalable.

Sur téléphone, en 2D, ARTE indique : tournez votre téléphone et déplacez votre téléphone autour de vous ; cela marche en 2D.

En stéréoscopie, sur téléphone avec un Homido mini ou un casque type Cardboard de Google, à partir d'un navigateur ordinaire, on a le message « La lecture de vidéos à 360° n'est pas compatible avec ce navigateur. Veuillez utiliser l'application YouTube ». Cliquer sur « regarder dans l'application », puis faire apparaitre et cliquer sur le sigle Cardboard. Pixélisation et assouplissement des oculomoteurs selon la taille du téléphone, mais cela donne une idée du principe... Dans un casque Oculus Go, certaines vidéos marchent bien avec le navigateur de base, mais pour tout voir j'ai utilisé Firefox comme navigateur.

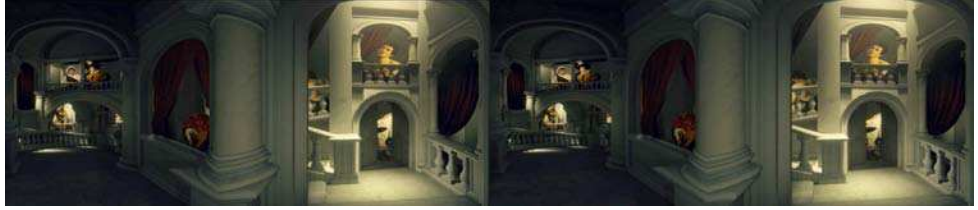

Voyage au cœur du Caravage, couple réalisé à partir du fichier YouTube téléchargé, traité par déformation et alignement.

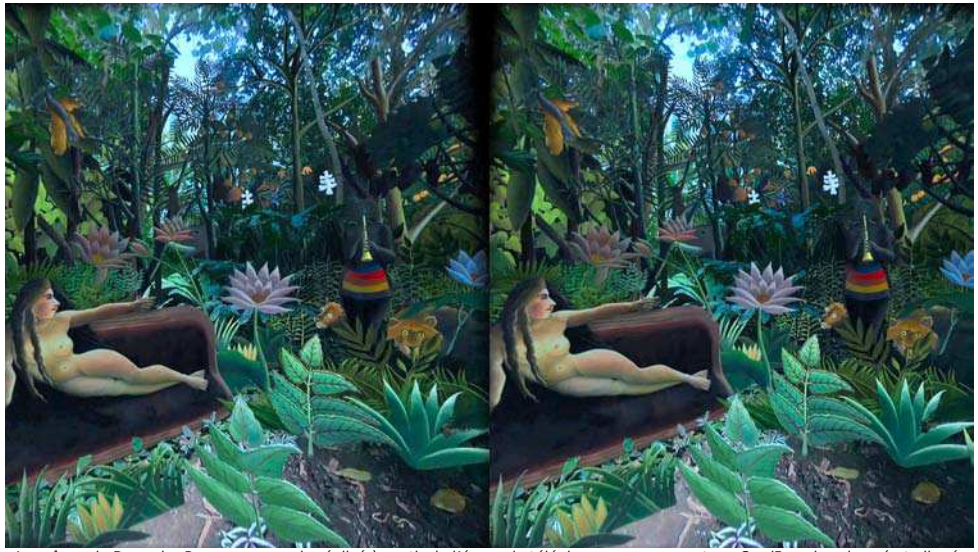

Les rêves du Douanier Rousseau, couple réalisé à partir de l'écran de téléphone pour casque type CardBoard, redressé et aligné.

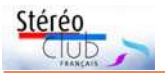

• **Les spectacles de fin d'année de 2017 à 2020 de la NSWO New South Wales School** (Nouvelle-Galles du Sud, Australie). Cette longue vidéo (1h30 et 2,6 GB en téléchargement ! Merci à Édouard Barrat d'avoir relayé sur Facebook cette information signalée par Philip Heggie sur la page de la National Stereoscopic Association) résulte d'une conversion de 2D en 3D réalisée par « Google AI » (apprentissage automatique) : [https://youtu.be/aWKTQmQP3ds.](https://youtu.be/aWKTQmQP3ds) Quel intérêt ? C'est gratuit et cela pourra intéresser ceux qui n'ont jamais acheté de DVD ou vu au cinéma des films issus de conversion 2D-3D. Les curieux pourront repérer les erreurs de l'intelligence artificielle qui arrive, ici ou là, à décaler en profondeur une tête ou un bras par rapport au corps ; les esprits chagrins pourront manifester leur réprobation ; les modernistes seront admiratifs de la prouesse.

### **François Lagarde**

## <span id="page-21-0"></span>**Petites annonces**

• **Recherche** : En vue de compléter un album de photos stéréos de vacances (années 1980) je recherche **quelques photos stéréos des châteaux du pays cathare**, en particulier Peyrepertuse, Quéribus et Puilaurens. Sur le même sujet je recherche également la **carte Lestrade n° 11219 « châteaux cathares »** (Aude), apparue, semble-t-il, en dernier sur le catalogue 1990, ou bien les photos scannées de cette carte. José Starck – 07 82 56 48 73 – [jostarck@gmail.com.](mailto:jostarck@gmail.com)

• **À vendre** : déclencheur neuf **gentSTEREO proSDM**. Fabriqué par Gentles Limited [www.gentles.ltd.uk](https://www.gentles.ltd.uk/) mais ne se fait plus. Permet de déclencher une paire d'appareils Canon exécutant SDM. - prise pour flash retardé (de 2 à 50 ms)

- mode sports ; prise de vue en continu à 1.33 secondes d'intervalle

- intervallomètre de 2 à 60 secondes

Le manuel est ici : [https://www.gentles.ltd.uk/](https://www.gentles.ltd.uk/gentstereoarchive/Manual-S-PRO.pdf) [gentstereoarchive/Manual-S-PRO.pdf](https://www.gentles.ltd.uk/gentstereoarchive/Manual-S-PRO.pdf)

Prix : 110 €, port compris.

Laurent Doldi – 06 80 26 62 31 – [laurent-doldi@orange.fr](mailto:laurent-doldi@orange.fr)

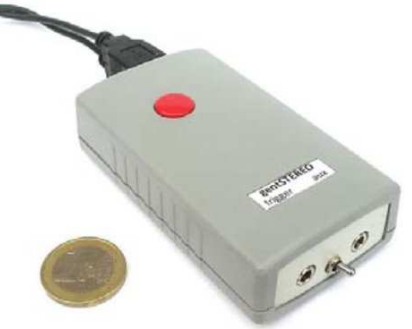

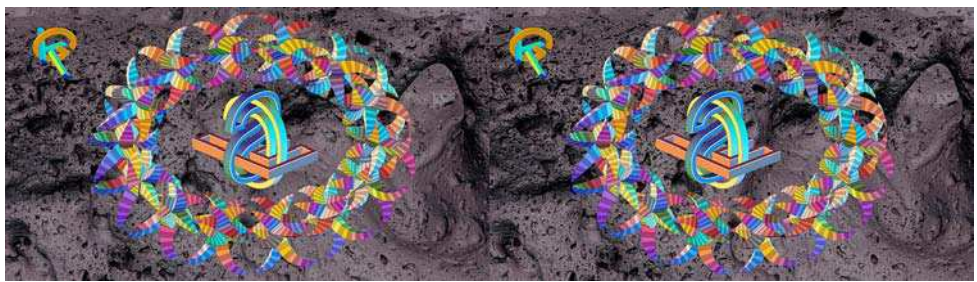

Stéréogramme en image de synthèse fait avec les logiciels Mathematica, Cinema4D et ArtMaticVoyager - Image : Gert Krumbacher

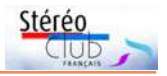

# <span id="page-22-0"></span>**Courrier des lecteurs**

C omment intéresser quelqu'un à la sté-<br>ci réoscopie ? Une recette inattendue. omment intéresser quelqu'un à la sté-J'ai reçu le courrier suivant d'un lecteur qui préfère garder l'anonymat.

### **Jean-Yves Gresser**

 $\overline{U}$ n de mes très bons amis, gourmand et gourmet, a le défaut de résider de l'autre côté de l'Atlantique. Imaginez son désespoir d'être confiné loin des bonnes tables parisiennes ! Au moment de lui souhaiter son anniversaire, j'ai repensé à l'article de François Lagarde sur les fantôgrammes. J'avais trouvé un prétexte pour me lancer.

Vous connaissez sans doute ce Meilleur Ouvrier de France dont la boutique est située près de la station de métro Goncourt à Paris et qui fait, du goût de beaucoup, le meilleur Paris-Brest de la capitale. Il se trouve que c'est aussi le gâteau favori de mon ami. Alors, je me suis lancé (voir image ci-desous).

J'ai adressé cette vue en guise de carte de vœux à mon ami, avec bien sûr la manière optimale pour la regarder. En 24 heures, un prestataire de VPC lui a livré une superbe paire de lunettes anaglyphiques et l'illusion l'a conquis.

Maintenant, il ne me reste plus qu'à lui envoyer d'autres cartes, en attendant notre prochain dîner parisien ! Je pourrais

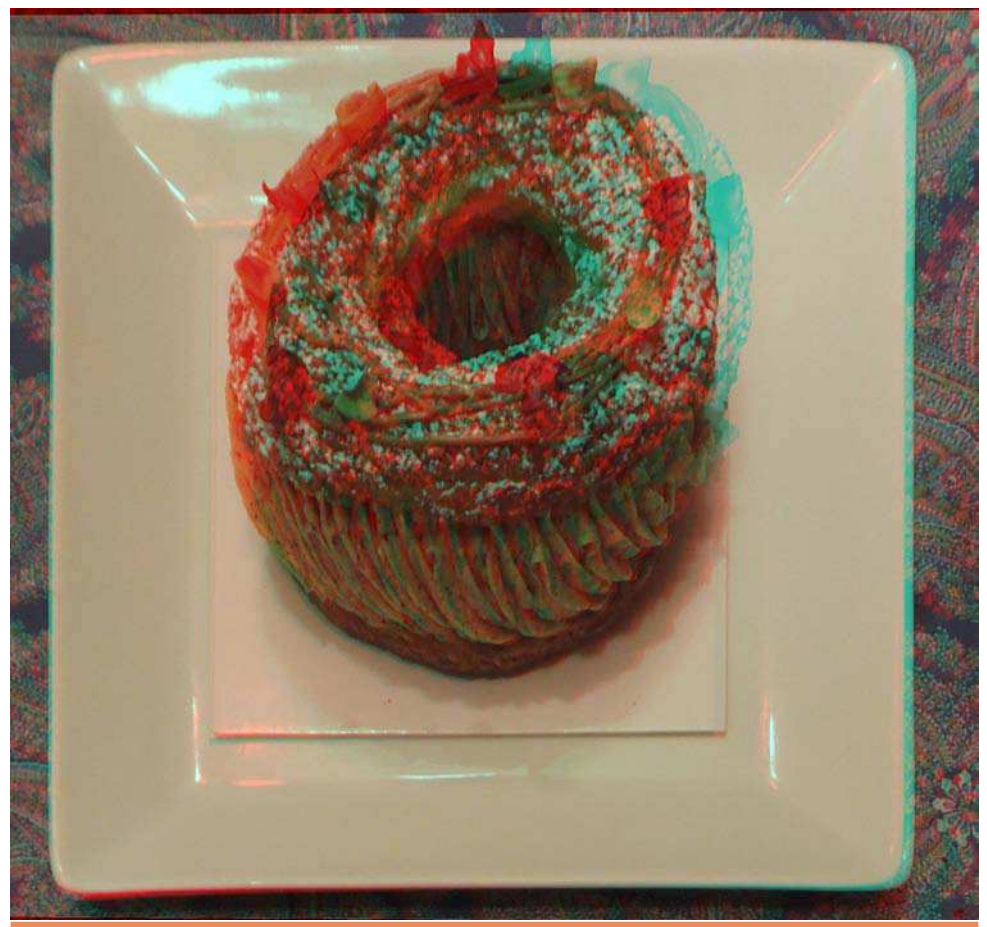

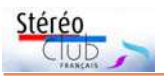

aussi lui adresser des images des agapes des autres membres. Elles seraient les bienvenues. Notre président ne verrait-il pas d'un œil favorable la création d'un groupe Gastronomie et Fantôgrammes ?

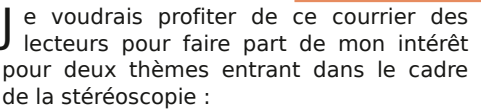

• l'échange de réflexions générales sur l'esthétique de ce genre photographique (art ou technique d'enregistrement du réél ?) ;

• et aussi une curiosité nouvelle de ma part sur les techniques de conversions d'images 2D en 3D.

Comme le rappelle Patrick Demaret dans son édito de la Lettre de décembre, il serait peut-être intéressant de développer

des sessions d'échange en visio, ce qui permettrait de toucher le maximum de membres. Je serais volontaire pour prendre en charge de telles séances alors même que mes connaissances techniques ou théoriques dans ces deux domaines sont plutôt limitées, mais le but est justement de faire le lien entre ceux qui « savent » et ceux qui « savent moins » pour progresser. En attendant, je prévois d'écrire des articles dans La Lettre sur ces deux sujets dans les mois qui viennent.

#### **José Starck**

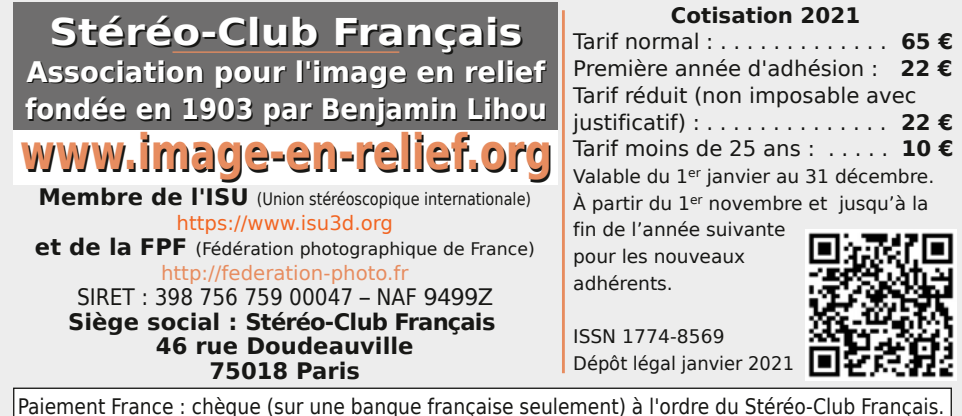

Étranger : mandat international ou par Internet. Adressez votre chèque à l'adresse ci-dessous : Patrice Cadot, Trésorier du SCF - 55, av. du bas Meudon - 92130 Issy-les-Moulineaux **Paiement par Internet : [www.image-en-relief.org,](https://www.image-en-relief.org/stereo/adhesion)** menu **Adhésion**

**Président du SCF, directeur de la publication : Patrick Demaret** Contacter le président du SCF : [patrick.demaret.92@gmail.com](mailto:patrick.demaret.92@gmail.com) - 06 11 15 38 25 Vice-président : Jean-Yves Gresser. Secrétaire : Thierry Mercier. Trésorier : Patrice Cadot. Rédacteur en chef de la Lettre : Pierre Meindre - [bulletin@image-en-relief.org](mailto:bulletin@image-en-relief.org) La diffusion de cette Lettre est exclusivement réservée aux membres et aux invités du Stéréo-Club Français pendant une durée de deux ans à compter de sa date de parution. Les droits d'auteur sont partagés selon les termes de la licence CC BY-NC-ND.3.0 FR (attribution, pas d'utilisation commerciale, pas de modification). Toute citation (texte, illustration, photographie) doit comporter les mentions : nom de l'auteur, Lettre n°.., Stéréo-Club Français, année de parution. Pour tout autre usage, contacter la rédaction.

**Page 24**